(C4) Model Programme Structure for Bachelor of Science (Basic/Hons.) with Practical [B.Sc.(Hospitality Science, Animation & Visual Effects, Counselling, Visual Communication ]

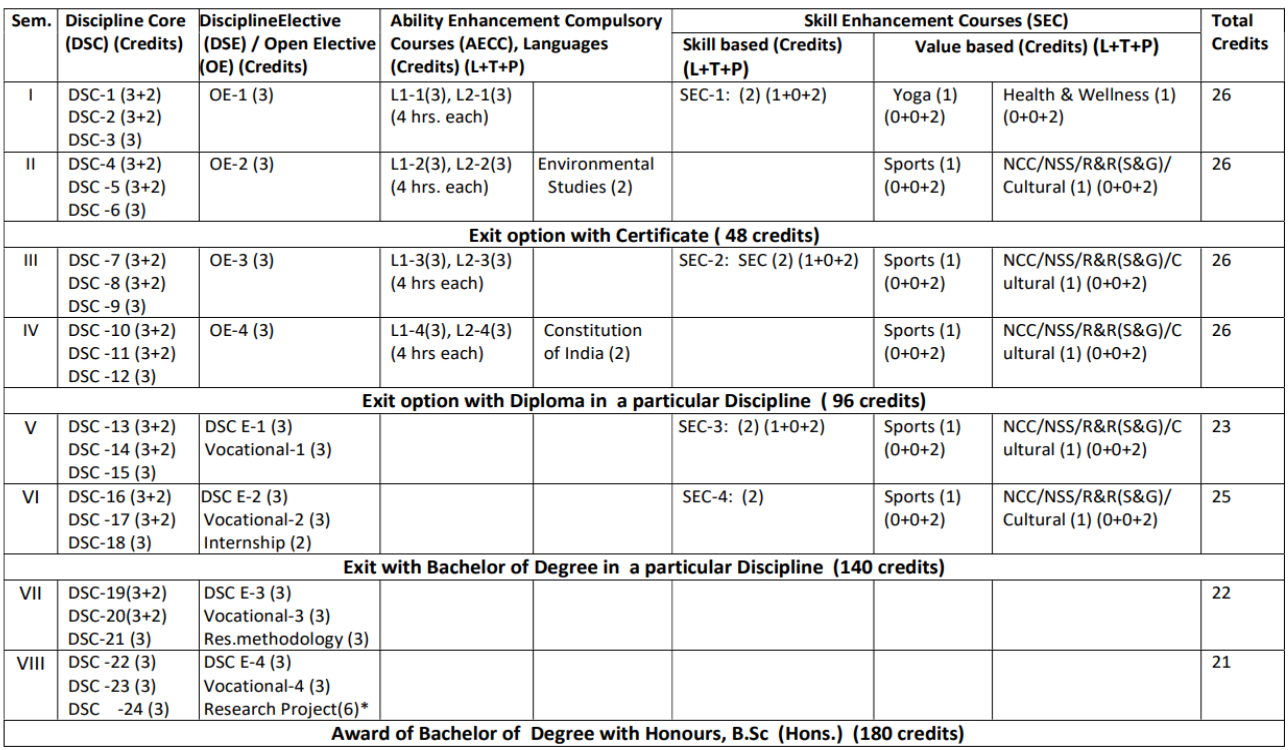

\*In lieu of the research Project, two additional elective papers/ Internship may be offered.

### **Curriculum for BSc. Animation and Visual Effects**

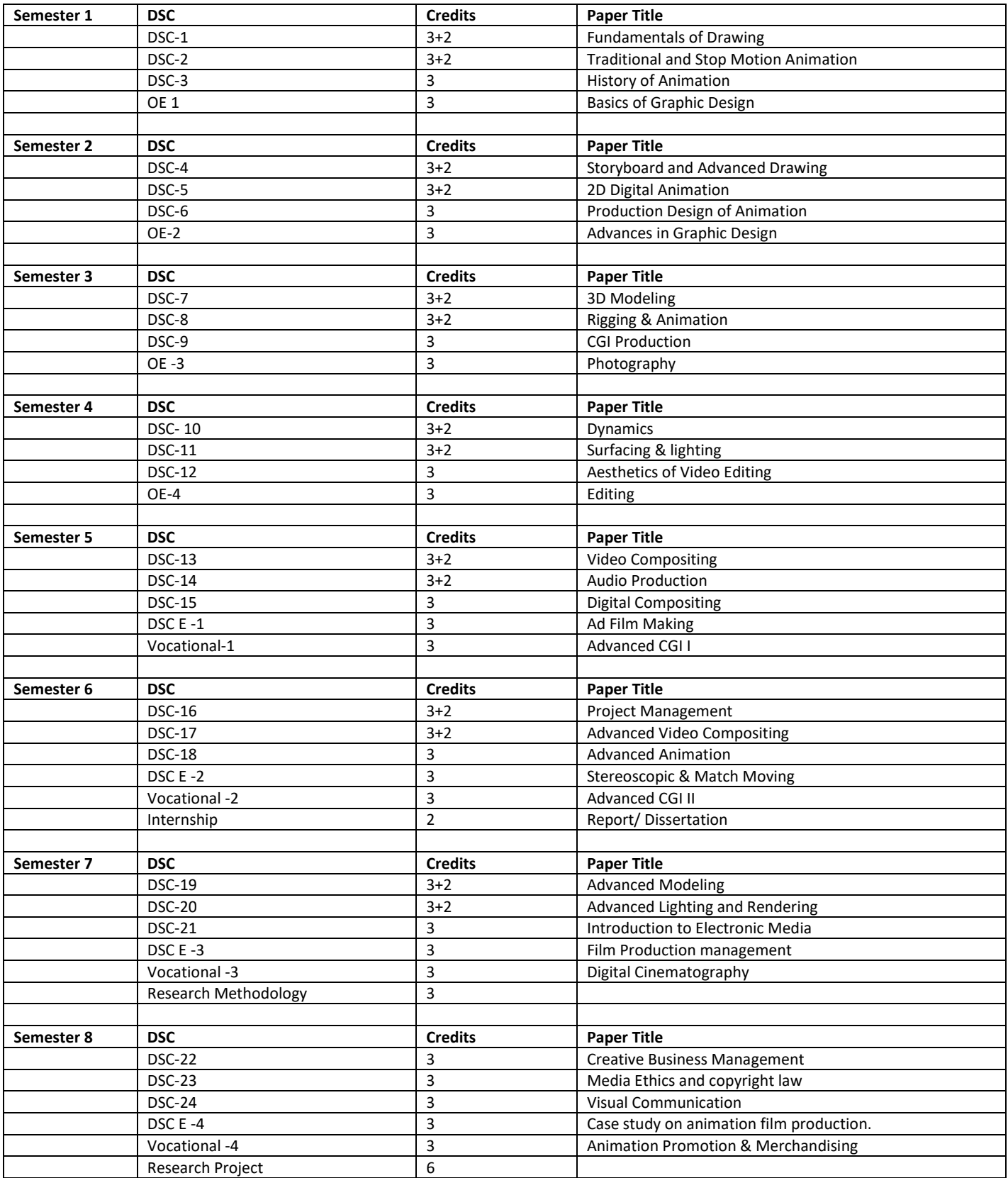

# **Curriculum Structure**

## **Program: B.Sc. (Basic and Honors) Subject: Animation & Visual Effects**

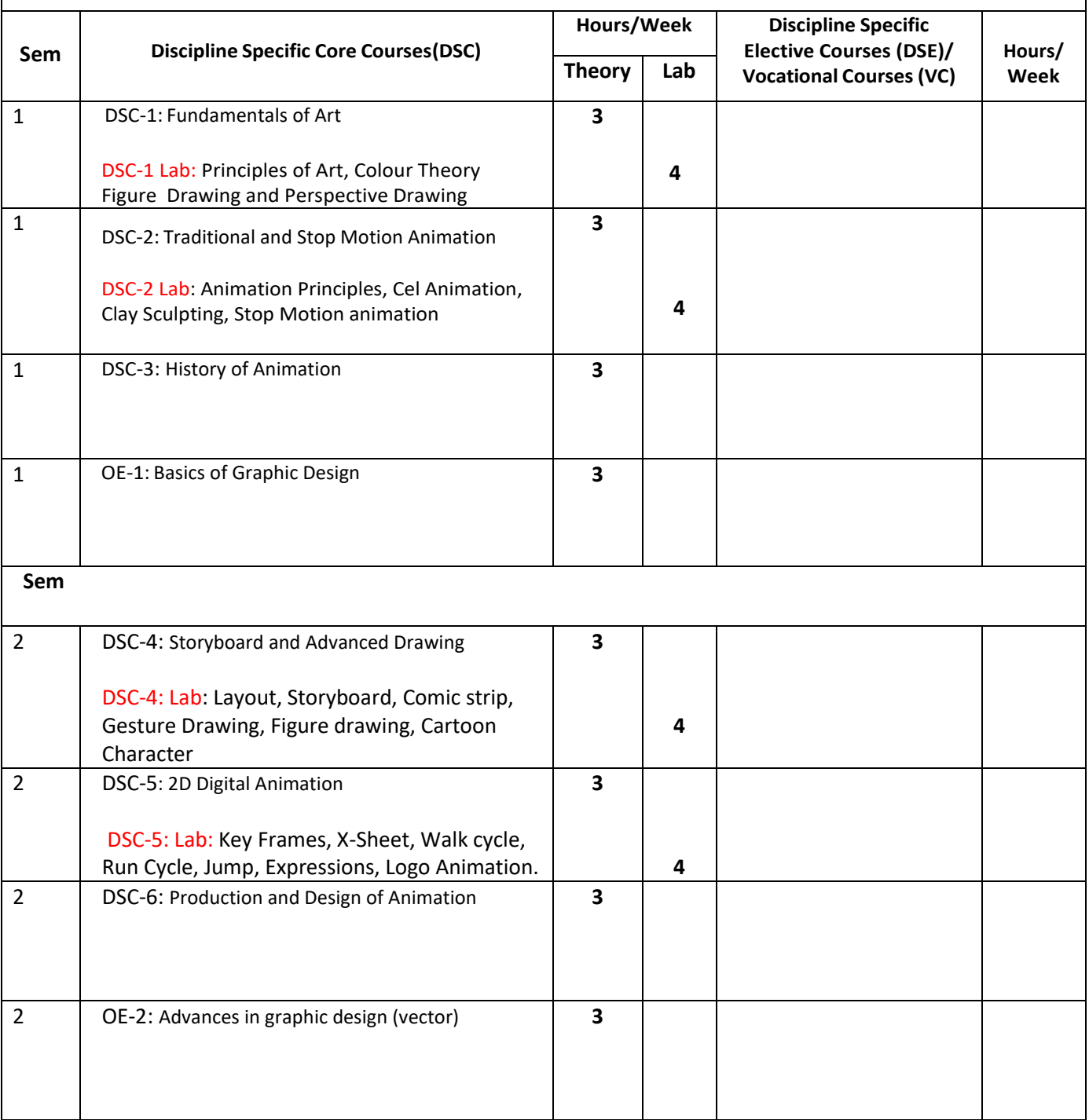

#### **First Semester**

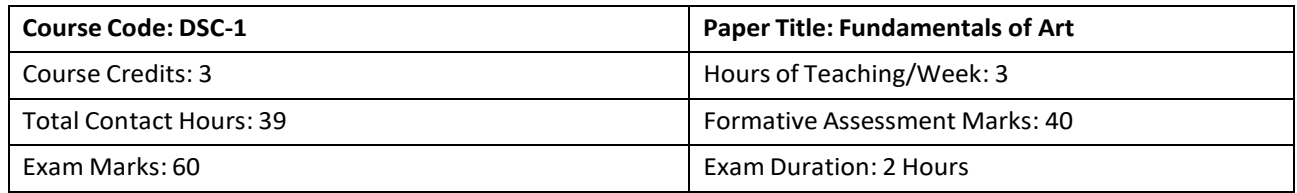

#### **Course Content**

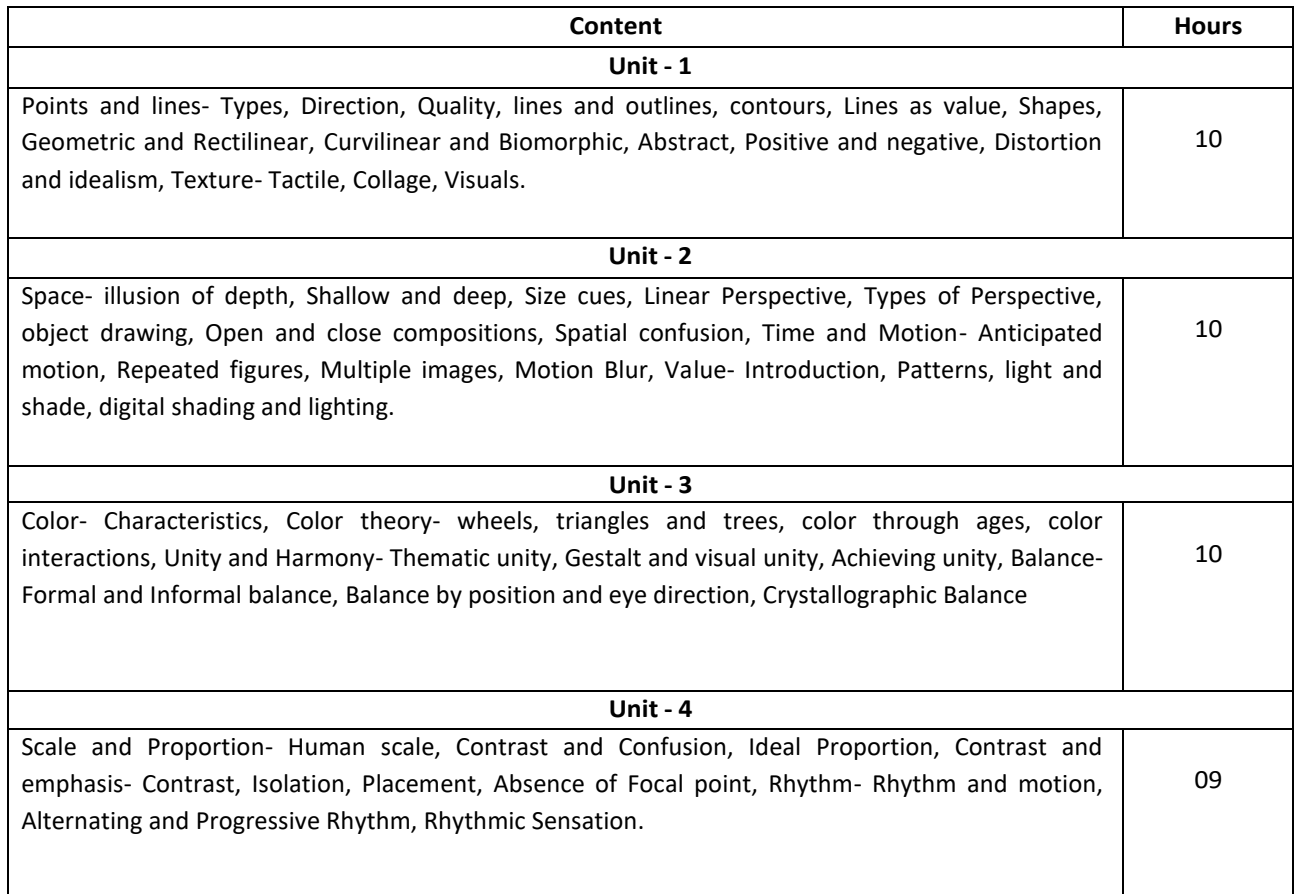

#### **Reference Books:**

1. Alan Pipes, Foundation of Art and Design, Thames & Hudson; 2nd Revised edition ,2008

2. Poppy Evans and Mark A Thomas, Exploring the Elements of Design, 2007

3. Gail Greet Hannah, Elements of design: Rowena reed Kostellow and the structure of visual relationships, Princeton

Architectural Press, 2002

- 4. Theo Mandel, The elements of User interface design, 1997
- 5. Kenneth W. Auvil, Perspective drawing (Paperback), 1996

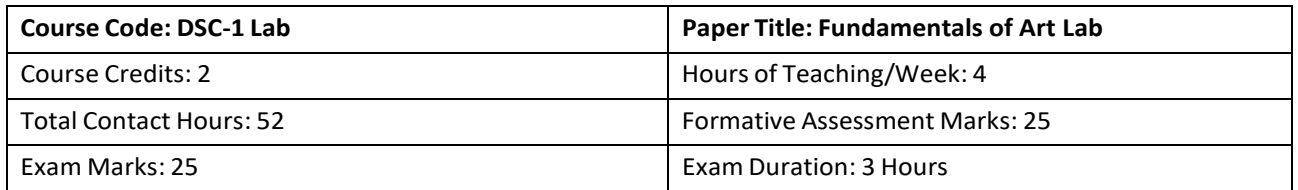

#### **Practice Lab**

The following activities shall be carried out as a part of practical classes:

- 1. Application of Principles of Art
- 2. Use of Lines and Shapes
- 3. Usage of Color and Value
- 4. Usage of Texture on 3D objects
- 5. Creating Background with pencil shading
- 6. Usage of Scale in Composition
- 7. Applying color Mixing
- 8. Use of Geometry, measurement and proportion
- 9. Freehand Object Drawing
- 10. Use of drawing in painting
- 11. Application of Figure drawing
- 12. Application of action poses in drawing
- 13. Application of One point perspective interior
- 14. Application of One point perspective exterior
- 15. Application of Two point perspective interior
- 16. Application of Two point perspective Exterior
- 17. Application of Three point perspective low angle
- 18. Application of Three point perspective high angle

- 1. Alan Pipes, Foundation of Art and Design, Thames & Hudson; 2nd Revised edition ,2008
- 2. Poppy Evans and Mark A Thomas, Exploring the Elements of Design, 2007
- 3. Gail Greet Hannah, Elements of design: Rowena reed Kostellow and the structure of visual relationships, Princeton Architectural Press, 2002
- 4. Theo Mandel, The elements of User interface design, 1997

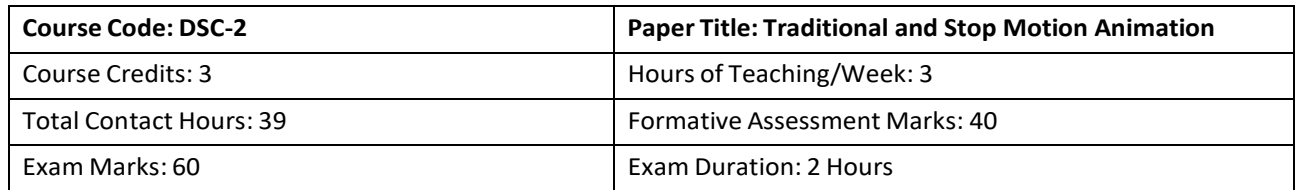

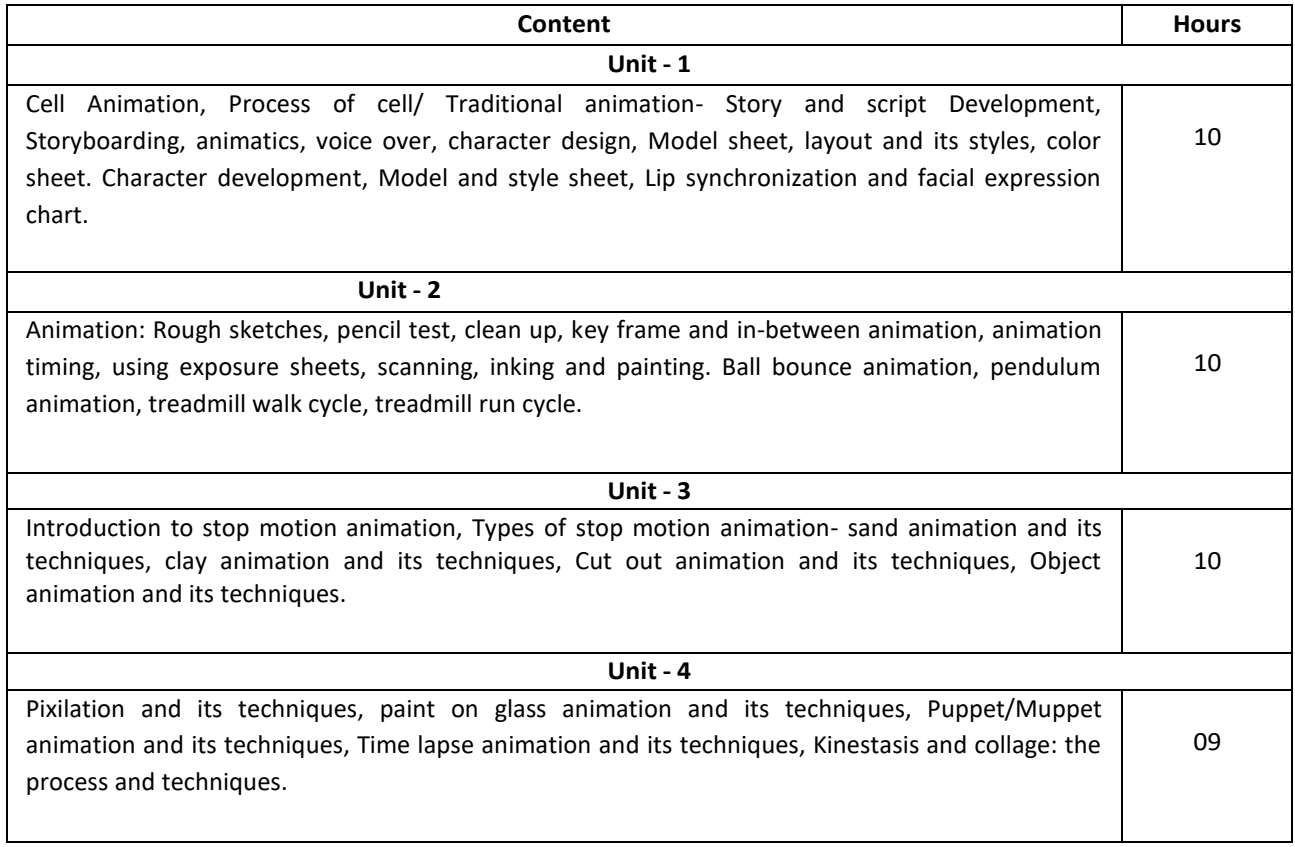

#### **Reference books:**

- 1. Mary Murphy, Beginner's guide to animation: Everything you need to know to get started, Watson-Guptill, 2008.
- 2. Mark Spess, Mike Brent, And Lionel Orozco, Secrets of clay animation revealed, CreateSpace Independent Publishing Platform; Updated edition, 2000
- 3. Susannah Shaw, Stop Motion: Craft Skills for Model Animation, Second Edition (Focal Press Visual Effects and
	- Animation) 2nd Edition, 2008
- 4. Barry J C Purves, Stop Motion Passion, process and performance, Focal Press; 1 edition, 2007 Adobe creative

team, Adobe premiere CS6 classroom in a book, Adobe, 2012.

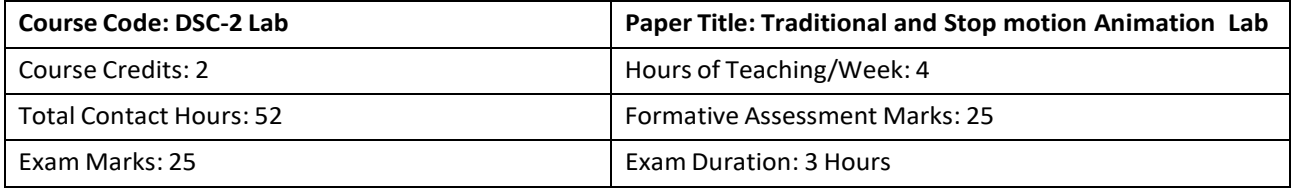

#### **Practice Lab**

The following activities shall be carried out as a part of practical classes:

#### **I.Traditional Animation**

- 1. Usage of Light Box and Peg bar
- 2. Exploring Basic Principles of Animation
- 3. Application of keys, breakdowns, and in-betweens, to make fluid action
- 4. Explore Squash and Stretch in Ball Bounce
- 5. Application of ease-in and ease-out on pendulum animation
- 6. Anticipation and settle, the wave principle, and overlapping action on Tail wag animation
- 7. Application of inking and painting
- 8. Creating Model sheets
- 9. Character Development
- 10. Treadmill walk cycle

#### **II. Stop Motion Animation**

- 1. Application of Modeling with clay
- 2. Application of clay sculpting
- 3. Creation of props and sets
- 4. Applications of lights for the sets
- 5. Working with camera for the shoot
- 6. Applying camera for frame to frame shoot
- 7. Use of color scheme for characters and sets
- 8. Application of cut out character creation
- 9. Animation using cut out character
- 10. Use of software for compositing the frames
- 11. Application of timing adjustment with frame rate in software
- 12. Use of Monkey jam for capturing.
- 13. Application of Kinestasis stop motion animation.

- 1. The Animator's Survival Kit Richard Williams
- 2. Producing Independent 2D Character Animation- Mark Simon
- 3. Stop Motion: Craft Skills for Model Animation Susannah Shaw
- 4. Stop-motion Animation: Frame by Frame Film-making with Puppets and Models Barry Purves

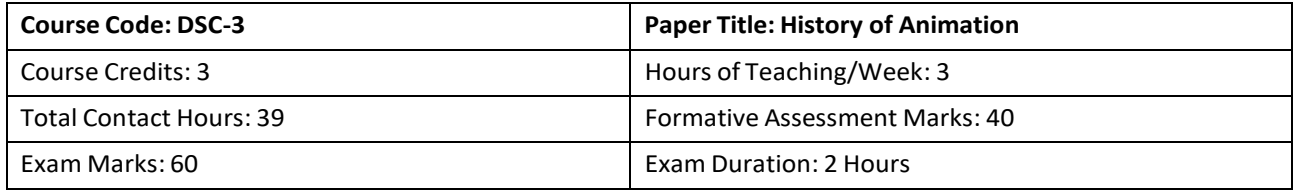

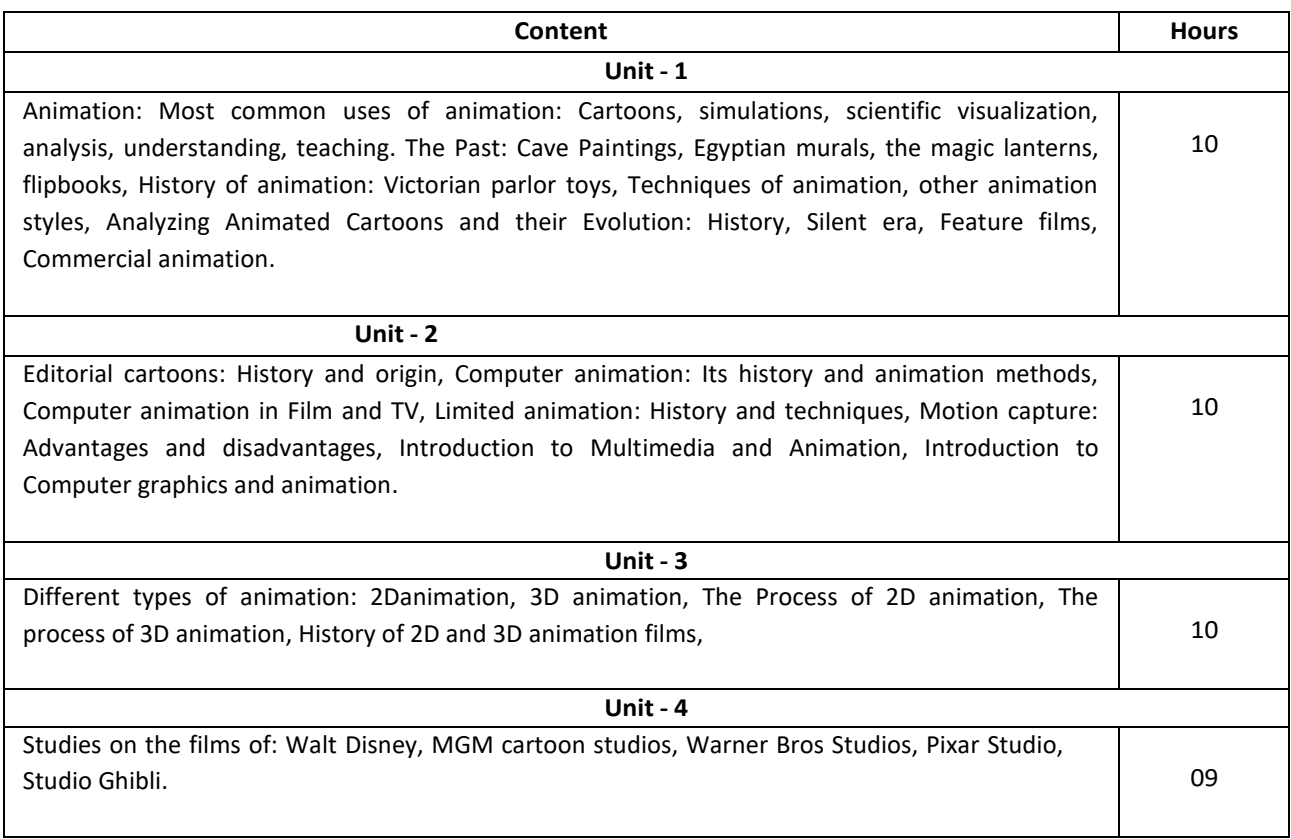

- 1. Dr. Jiang Tan, Aspects of animation, steps to learn animated cartoon, Serials Publications Pvt. Ltd, 2016
- 2. Richard Williams, Animation Survival Kit revised edition, Faber; Main Revised edition 2009
- 3. Kit Laybourne and John Canemaker, The Animation book: A complete guide to animated film making, Three Rivers Press, 1998
- 4. Charles Solomon, Enchanted Drawings: The history of animation,1994
- 5. Bob Thomas, The Art of Aanimation,1958

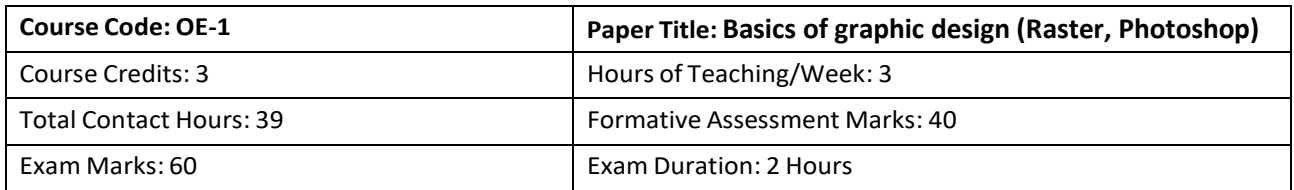

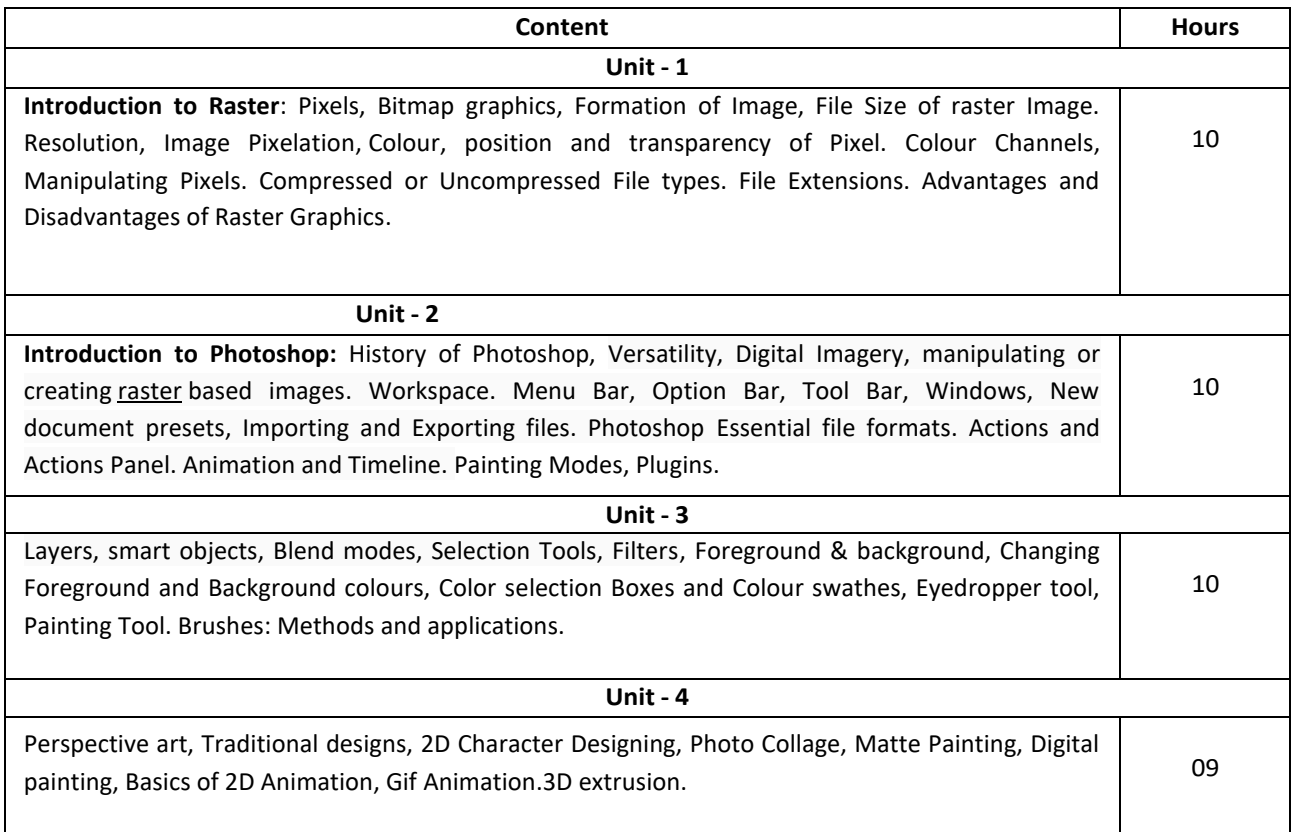

- 1. Scott Petrovic Digital Painting with KRITA 2.9: Learn All of the Tools to Create Your Next Masterpiece, 2015
- 2. Andrew Faulkner and Conrad Chavez Adobe Photoshop CC Classroom in a Book, 2018 Release by Pearson, 2018
- 3. Adobe Photoshop Classroom In A Book (2020), The official guide to Adobe Photoshop, From Adobe press,

#### **Second Semester**

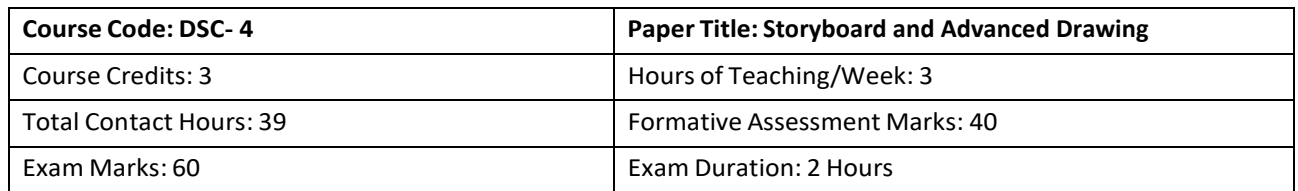

#### **Course Content**

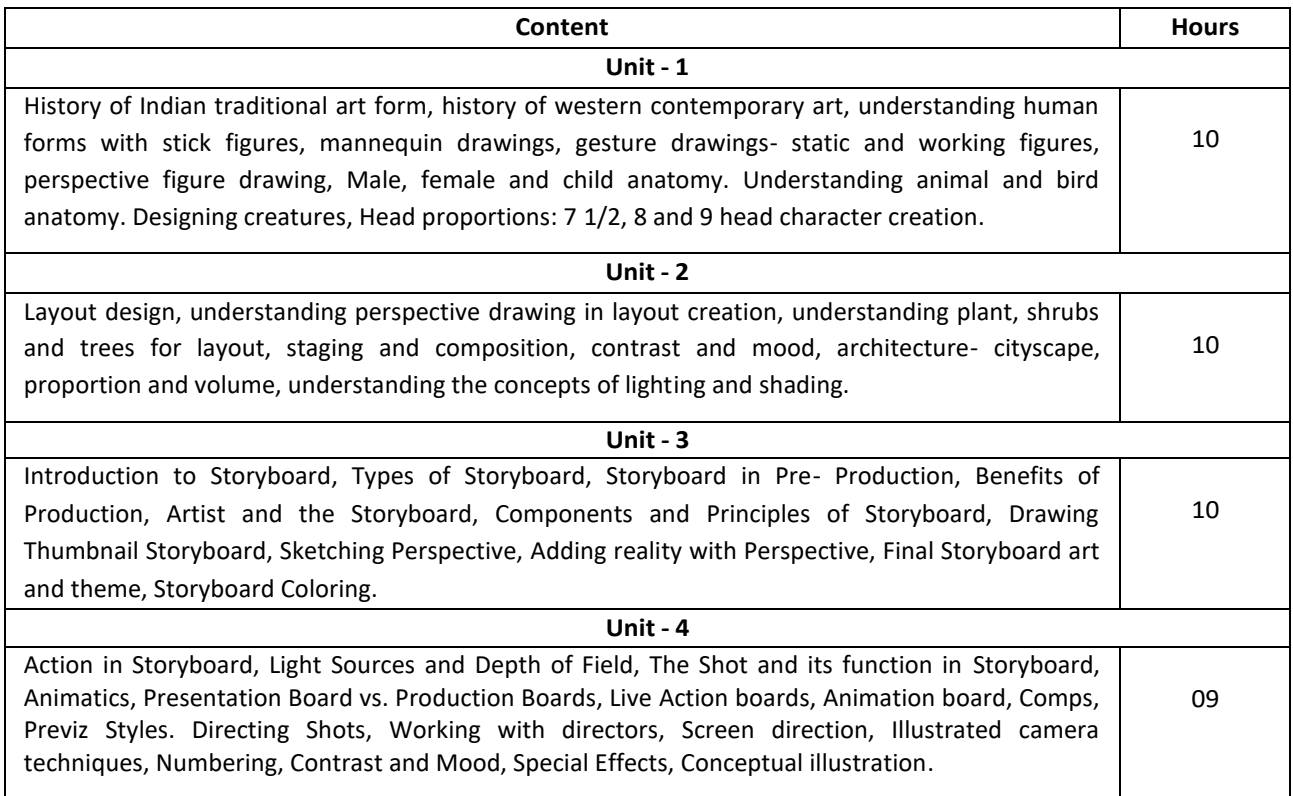

- 1. John hart, The Art of the Storyboard: A Filmmaker's Introduction, Second Edition, Focal Press; 2007.
- 2. Mark Simon, Storyboards: Motion in Art, Third Edition Focal Press, 2006.
- 3. Mark T Byrne, The Art of Layout and Storyboard, 1999
- 4. Jean Ann Wright, Animation Writing and Development: From Script Development to Pitch,2005.
- 5. Nancy Beiman, Prepare to Board! Creating Story and Characters for Animated Features and Shorts, Focal press, 2013.

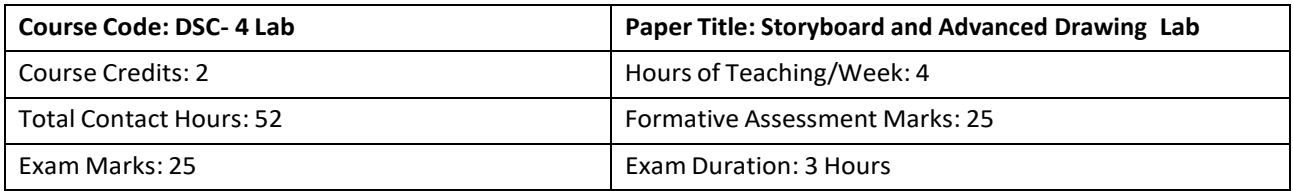

#### **Practice Lab**

The following activities shall be carried out as a part of practical classes:

#### **I. Storyboard**

- 1. Aspect ratio in panel for storyboard
- 2. Application of Camera Shot and Camera angle
- 3. Layout for storyboard
- 4. Creating comic strips

#### **II. Advanced Drawing Lab**

- 1 Gesture drawings
- 2 Line of action
- 3 Life sketching
- 4 Outdoor studies for sketching
- 5 Static poses
- 6 Action poses
- 7 Using strokes and shading techniques
- 8 Constructions of cartoon face
- 9 Construction of human face
- 10 Construction of cartoon character
- 11 Construction of Female anatomy
- 12 Construction of male anatomy
- 13 Creating model sheet of character
- 14 Creating Layout

\*Note: Practical is related to the concepts covered in Theory Story Boarding.

- 1. Tom bancoft, Glen Keeane, Creating characters with personality: For Film, TV, Animation, Video games and graphic novels, Watson-Guptill; 1st edition, 2006.
- 2. Robert Hale, Terence coyle, Robert Beverly hale, Anatomy Lessons from the Great Masters, Watson Guptill; Reprint edition, 2000.
- 3. Dr. Paul Richer, Artistic Anatomy: The Great French Classic on Artistic Anatomy, Watson-Guptill; Reprint, Anniversary edition, 1986.
- 4. John hart, The Art of the Storyboard: A Filmmaker's Introduction, Second Edition, Focal Press, 2007.
- 5. Mark T Byrne, The Art of Layout and Storyboard, 1999.

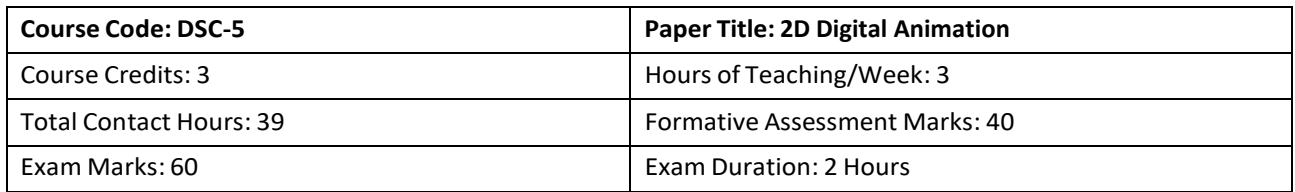

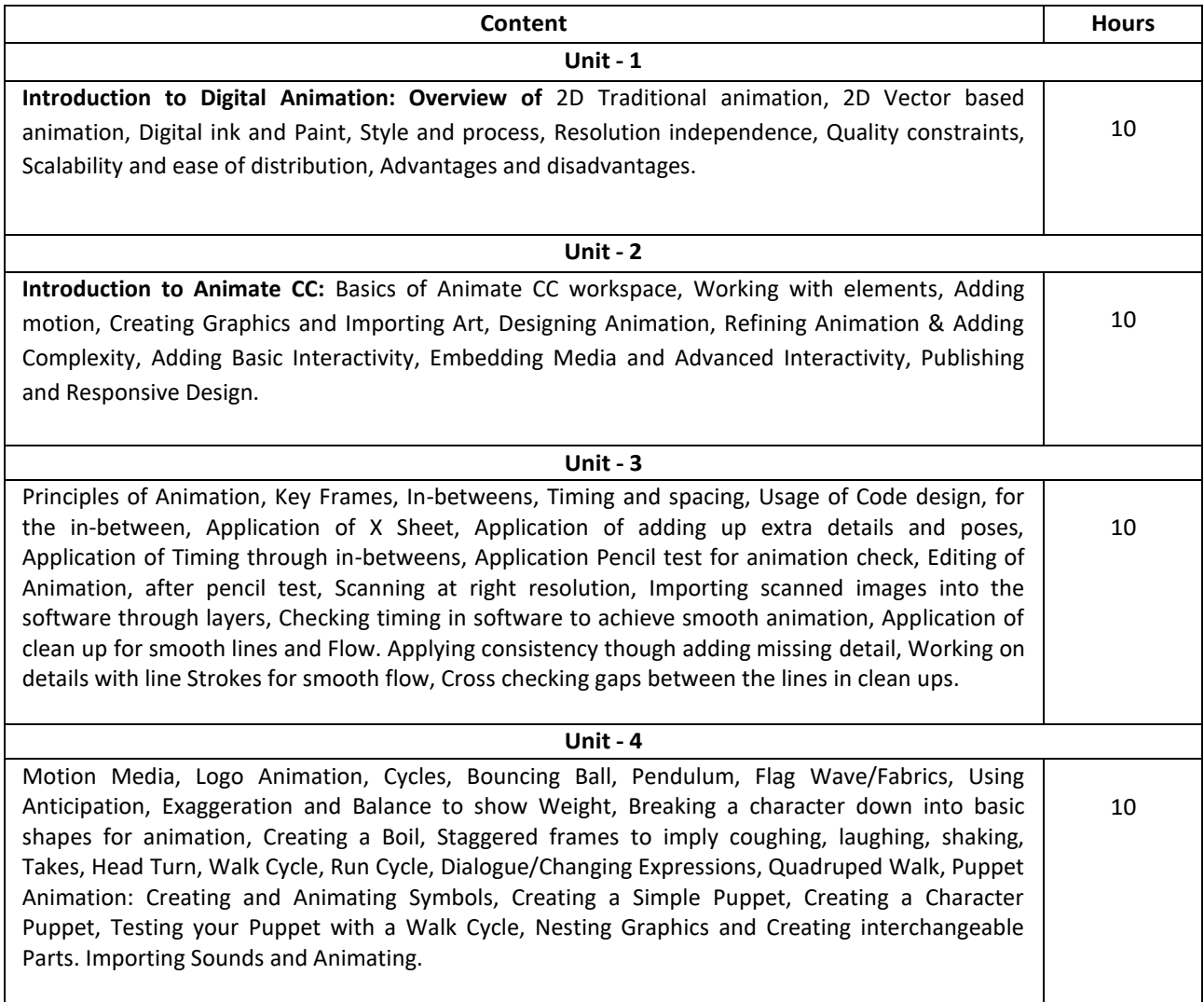

- 1. Richard Williams, Animation Survival Kit revised edition, Faber; Main Revised edition, ACM Digital press, 2009
- 2. Sergi Camara, All About Techniques in Drawing for Animation Production, B.E.S. Publishing, 2006.

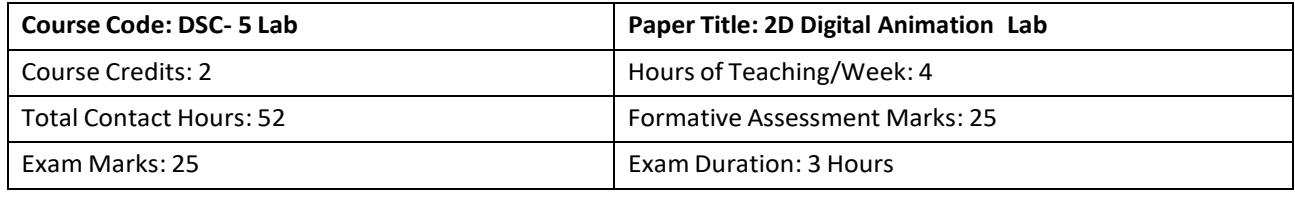

#### **The following activities shall be carried out as a part of practical classes:**

- 1. Use of Key Frames in animation.
- 2. Achieving flow with the use of In-betweens.
- 3. Usage of Code design for the in-between.
- 4. Application of X-Sheet.
- 5. Application of adding up extra details and poses.
- 6. Application of Timing through in-betweens.
- 7. Application Pencil test for animation check.
- 8. Editing of Animation after pencil test.
- 9. Scanning at right resolution.
- 10. Importing scanned images into the software through layers.
- 11. Checking timing in software to achieve smooth animation.
- 12. Application of clean up for smooth lines and flow.
- 13. Applying consistency though adding missing detail.
- 14. Working on details with line Strokes for smooth flow.
- 15. Cross checking gaps between the lines in clean ups.
- 16. Digital ink and Paint.
- 17. Digital Background- Cityscape, Landscape, Interior.
- 18. Ball Bounce.
- 19. Walk and run Cycle.
- 20. Jump Animation.
- 21. Logo Animation.
- 22. Facial Expression.

- 1. Richard Williams, Animation Survival Kit revised edition, Faber; Main Revised edition, ACM
- **2.** Make Your Own Pixel Art: by [Jennifer Dawe](https://www.amazon.com/s/ref=dp_byline_sr_book_1?ie=UTF8&field-author=Jennifer+Dawe&text=Jennifer+Dawe&sort=relevancerank&search-alias=books) and [Matthew Humphries.](https://www.amazon.com/s/ref=dp_byline_sr_book_2?ie=UTF8&field-author=Matthew+Humphries&text=Matthew+Humphries&sort=relevancerank&search-alias=books)
- 3. Sergi Camara, All About Techniques in Drawing for Animation Production, B.E.S. Publishing, 2006.

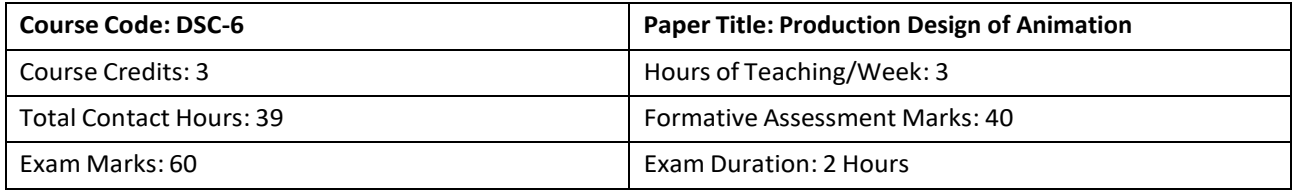

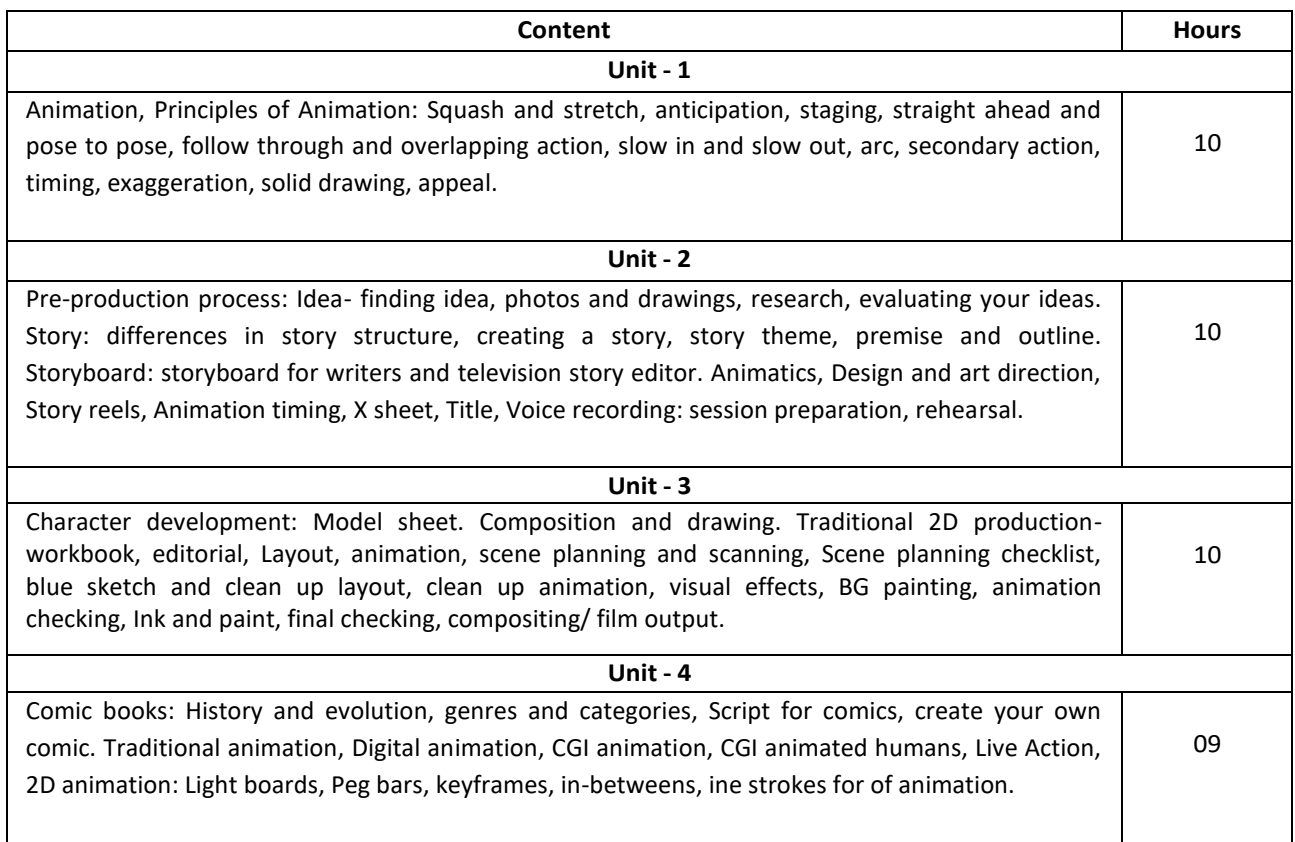

- 1. Jean Ann Wright, Animation Writing and Development: From Script Development to Pitch,2005
- 2. Christy Marx , Writing for animation, comics and games, 2006
- 3. Catherine Winder and Zahra Dowlatabadi, Producing animation, Routledge; 2nd edition, 2011.
- 4. Richard Williams, Animation Survival Kit revised edition, Faber; Main Revised edition 2009 Preston Blair, Cartoon animation, Walter Foster Publishing, 1994.

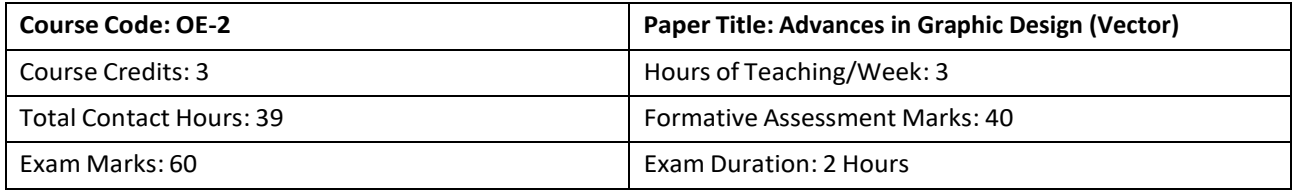

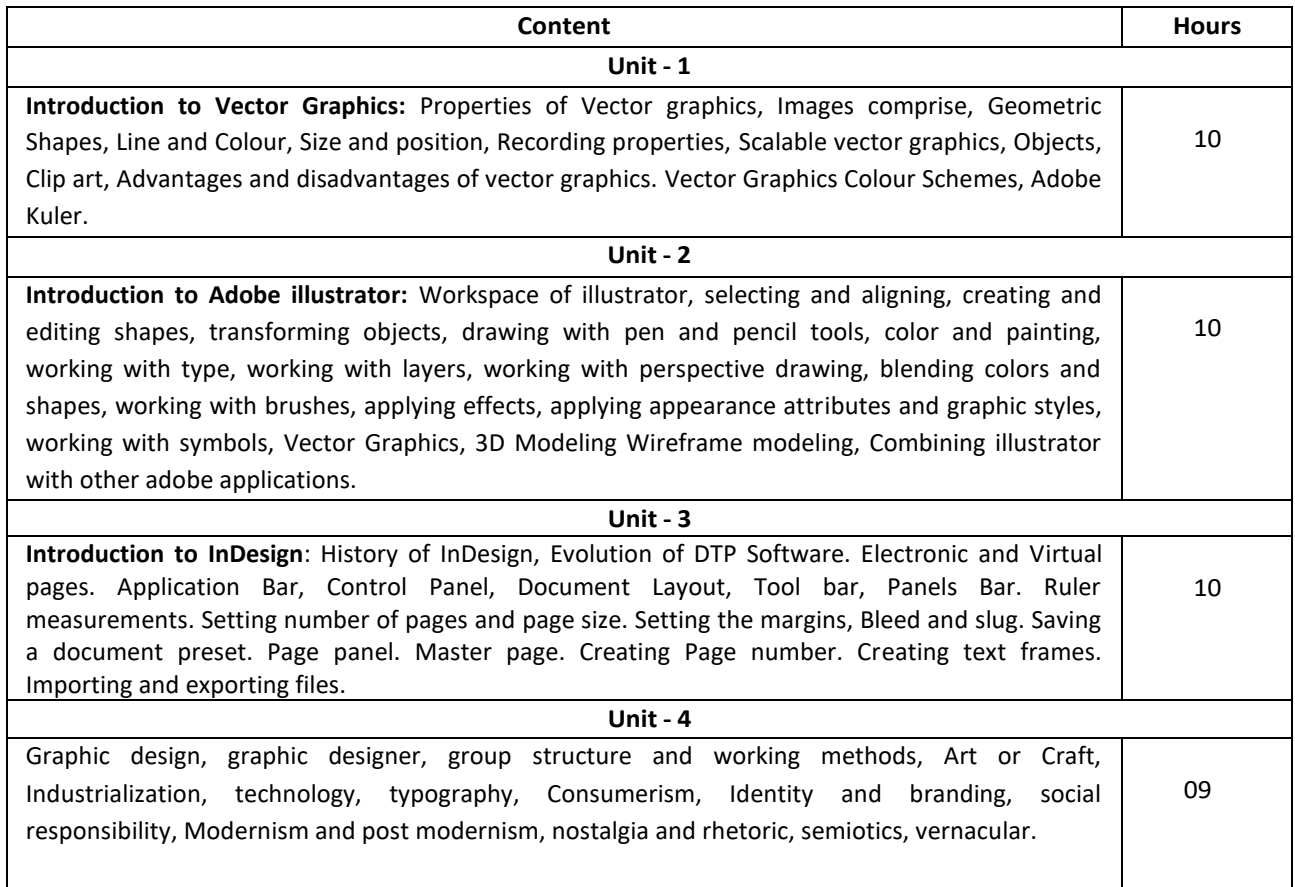

- 1. Gavin Ambrose and Paul Harris, Fundamentals of Graphic designing, AVA Publishing, 2008
- 2. Nick Rawlinson, Ultimate guide to graphic design, Dennis Publishing; 2nd edition, 2010.
- 3. Leonard Koren and R. Wippo Meckler, Graphic design cookbook, Chronicle Books; 1st Edition, 2001.
- 4. Gary David Bouton, Corel draw X5- the official guide, Correl press, 2011
- 5. Adobe creative team, Adobe Illustrator CS5 classroom in a book, Adobe Pr. 2010.

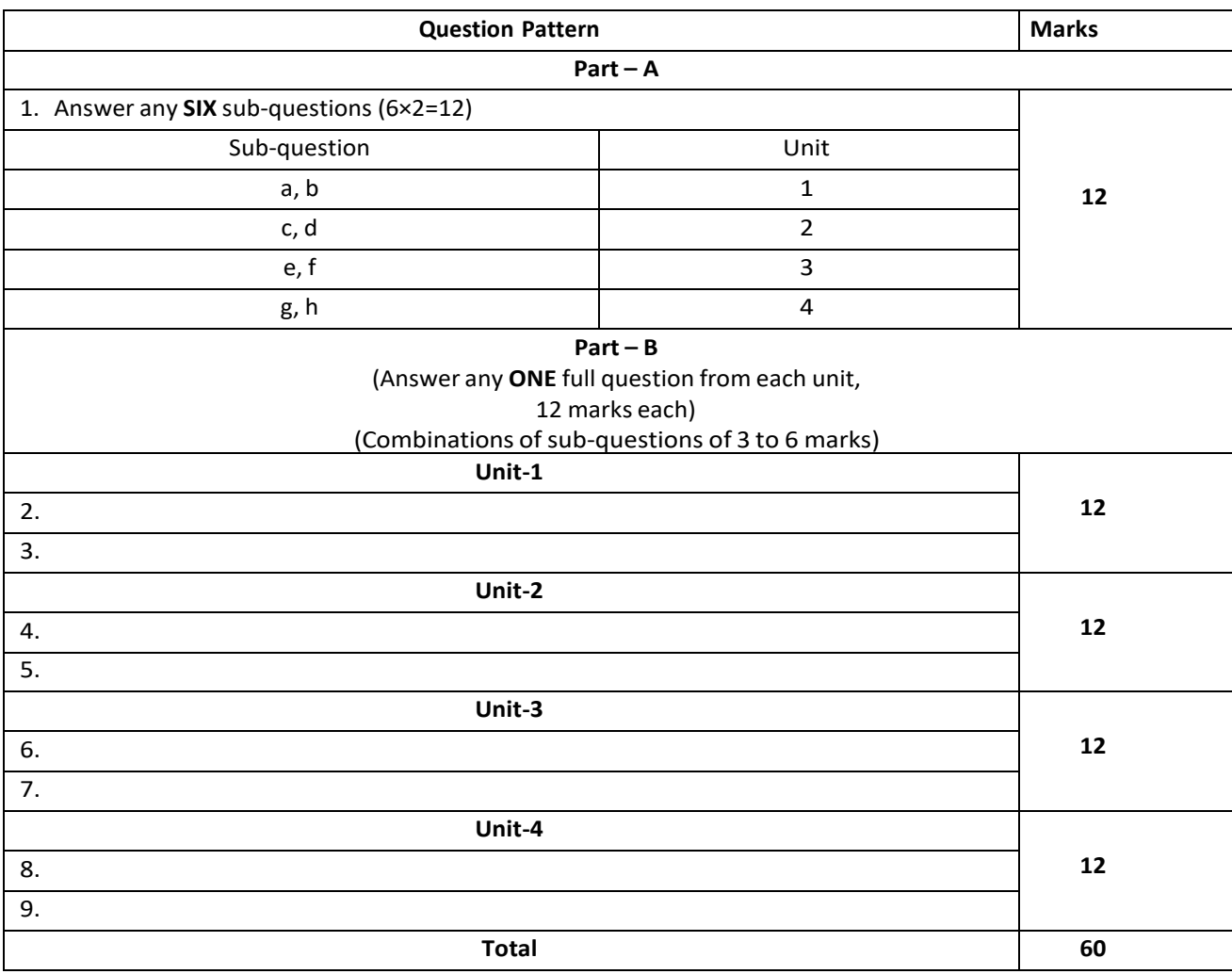

### **Scheme of Assessment for Theory Examination**